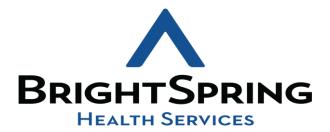

COVID 19 CASE TRACKER

USER GUIDE

This document will show how to access and use the covid **19** case tracker as well as show you the different roles withing the app and the actions that the users with those different roles can or cannot perform

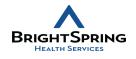

- Click on this link to open the app
- Covid 19 Case Tracker

HOW TO ACCESS THE APP?

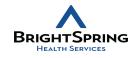

# THE FIRST TIME YOU OPEN THE APP YOU WILL GET THE MAIN SCREEN, IT WILL DISPLAY THE USER NAME AND EMAIL IN THE UPPER RIGHT HAND SIDE OF THE SCREEN

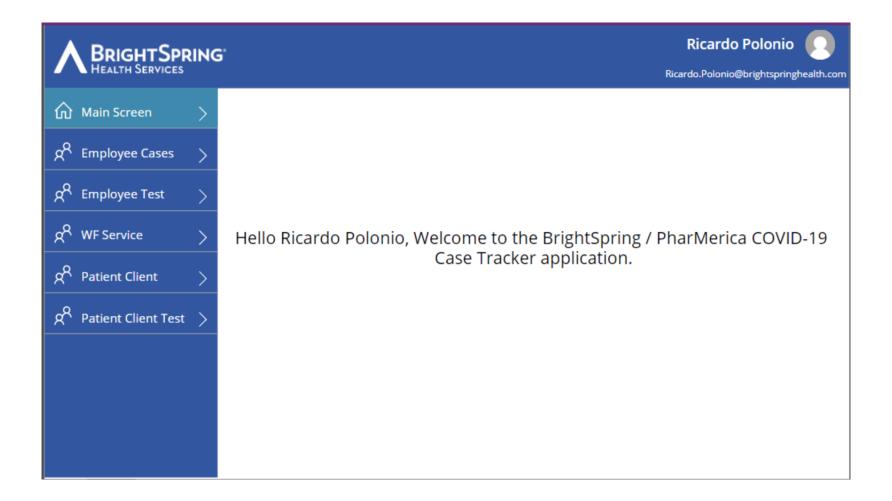

# THERE ARE SEVERAL BUTTONS/ACTIONS THAT ARE SHARED BETWEEN ALL THE SCREENS

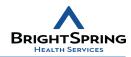

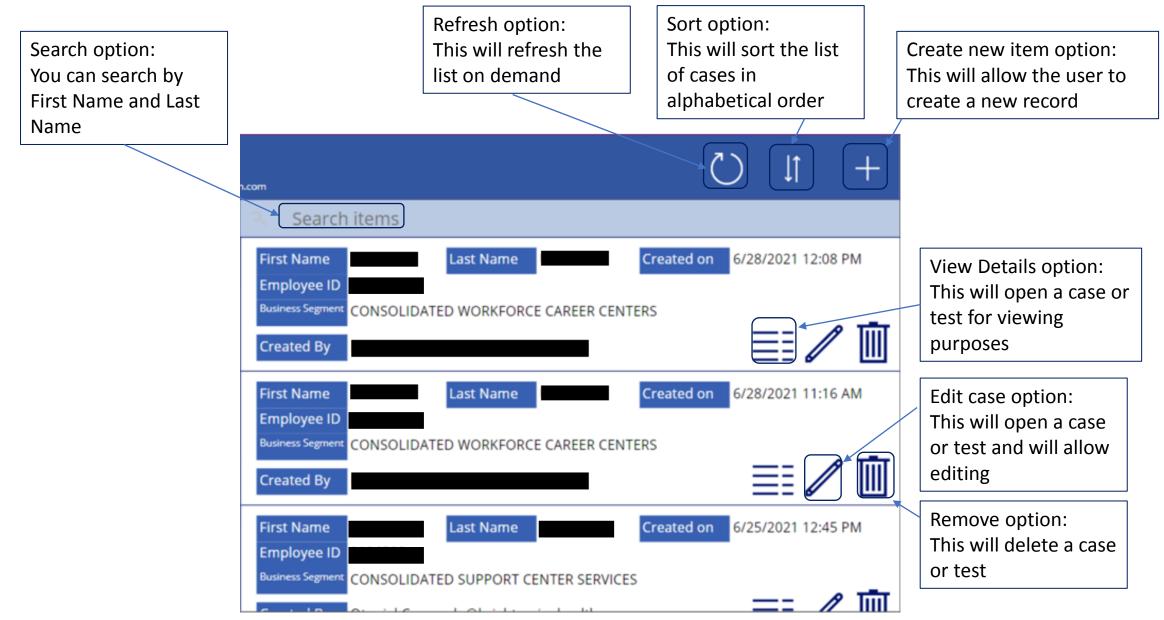

# EMPLOYEE CASES TAB

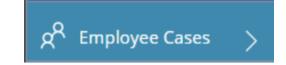

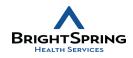

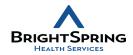

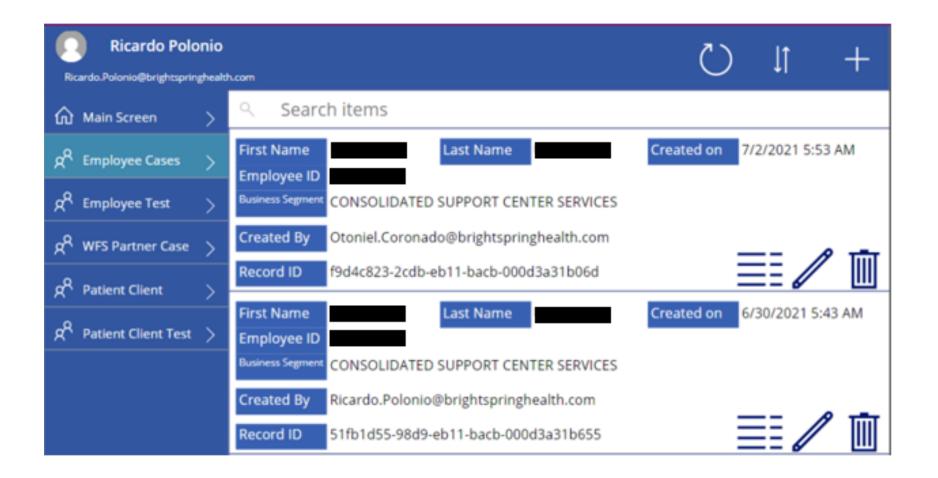

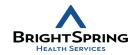

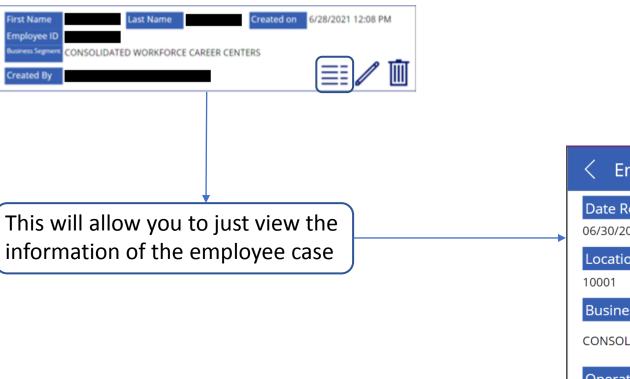

# Employee Cases - Case Details Date Reported 06/30/2021 Location 10001 Business Segment CONSOLIDATED SUPPORT CENTER SERVICES Operation ED: SUPPORT CENTERS First Name

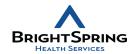

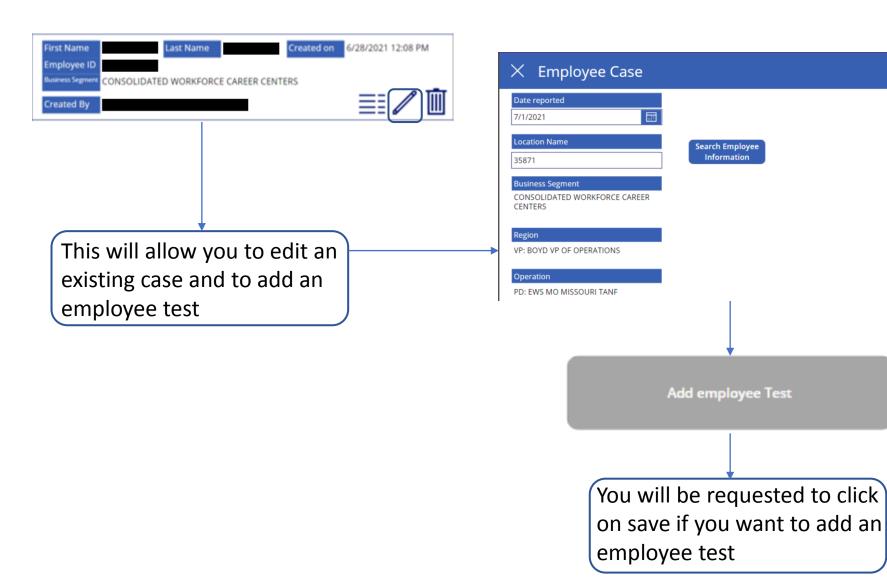

### CREATE NEW ITEM BUTTON EMPLOYEE CASES TAB

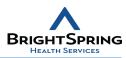

The Quarantine check, if

selected will give you a

entered

Add employee Test

probable end quarantine

date based on the date you

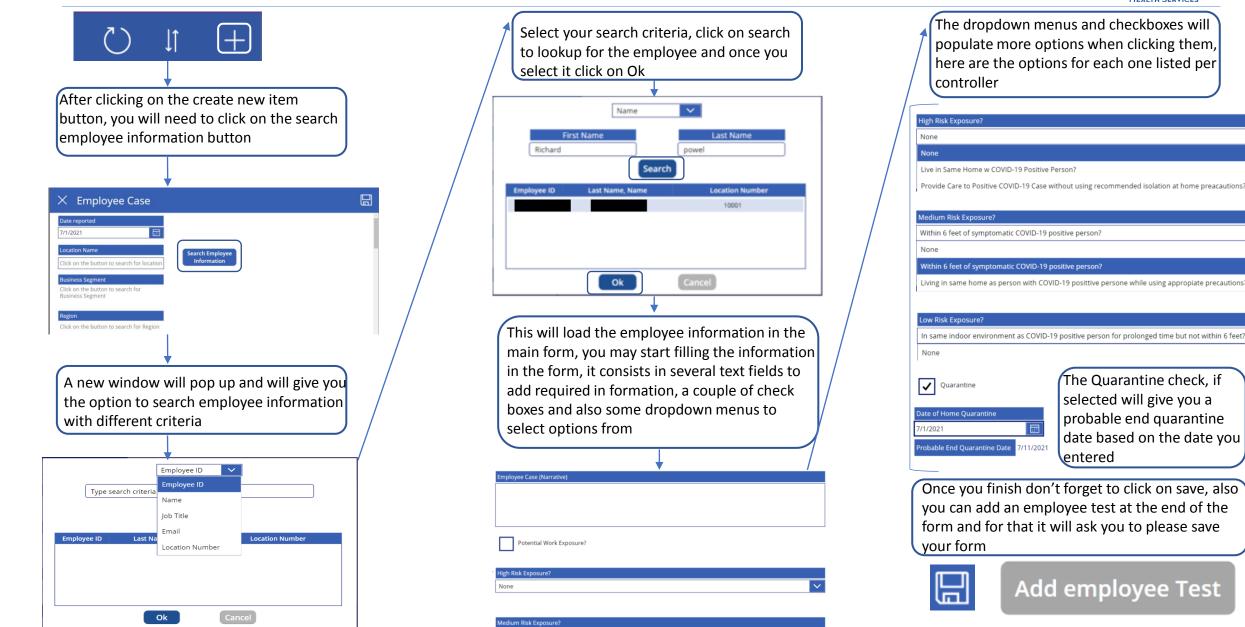

# **EMPLOYEE TEST TAB**

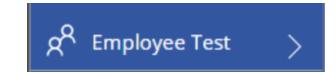

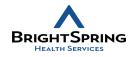

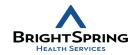

| Ricardo Polonio<br>Ricardo.Polonio@brightspringhealt | h.com                                                                                                  | t ()                         |
|------------------------------------------------------|----------------------------------------------------------------------------------------------------|------------------------------|
| Main Screen >                                        | Search items                                                                                           |                              |
| x <sup>Q</sup> Employee Cases ک                      | First Name Last Name Employee ID                                                                       | Created on 7/2/2021 3:10 PM  |
| ج <sup>R</sup> Employee Test ک                       | Test Result Positive                                                                                   |                              |
| $g^{Q}$ WFS Partner Case $>$                         | Created By Otoniel.Coronado@brightspringhealth.com<br>Linked Case f9d4c823-2cdb-eb11-bacb-000d3a31b06d |                              |
| $g^{P}$ Patient Client >                             | First Name Last Name                                                                                   | Created on 6/30/2021 5:44 AM |
| g <sup>R</sup> Patient Client Test >                 | Employee ID<br>Test Result Negative                                                                    | Created on                   |
|                                                      | Created By Ricardo.Polonio@brightspringhealth.com Linked Case                                          |                              |
|                                                      |                                                                                                    |                              |

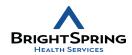

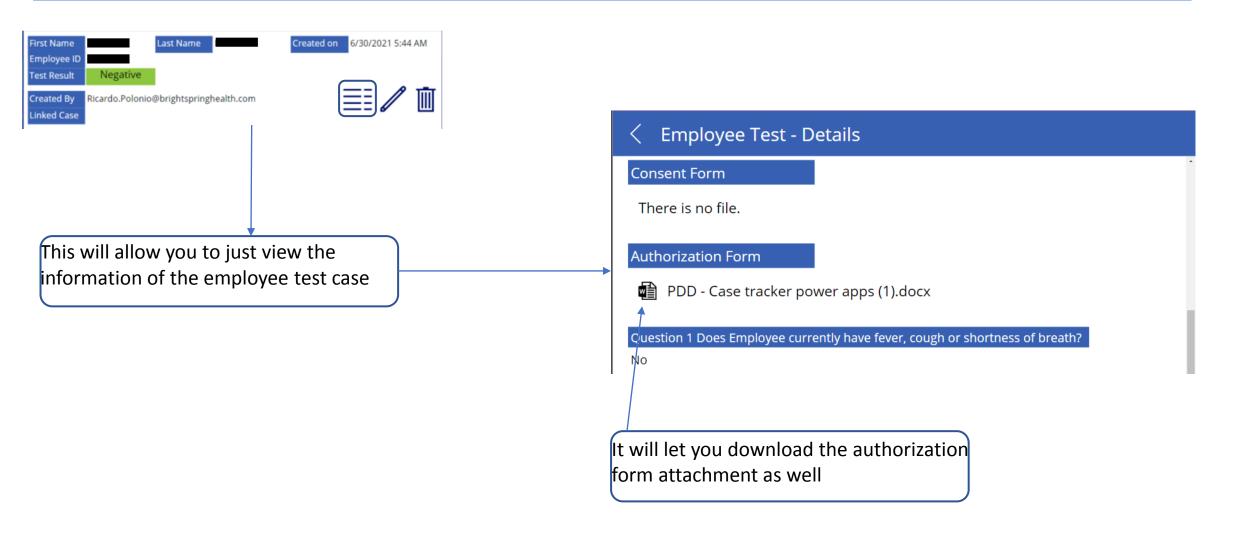

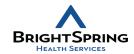

| irst Name Last Name Created<br>imployee ID<br>iest Result Negative<br>ireated By Ricardo.Polonio@brightspringhealth.com<br>inked Case | on 6/30/2021 5:44 AM | < Employee Testing                                                                                                    | E                                                                     |  |
|----------------------------------------------------------------------------------------------------|----------------------|----------------------------------------------------------------------------------------------------|-----------------------------------------------------------------------|--|
| This will allow you to edit an existing employee test                                                                                 |                      | <ul> <li>* Date of Test</li> <li>7/2/2021</li> <li>COVID-19 positive</li> <li>COVID-19 positive</li> <li>* Employee ID</li> <li>Employee Case - First Name</li> <li>Employee Case - Last Name</li> <li>* Type of Test</li> </ul> |                                                                       |  |
|                                                                                                    |                      |                                                                                                    | When you are done editing please remember to click on the save button |  |

### CREATE NEW EMPLOYEE TEST

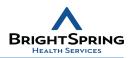

....

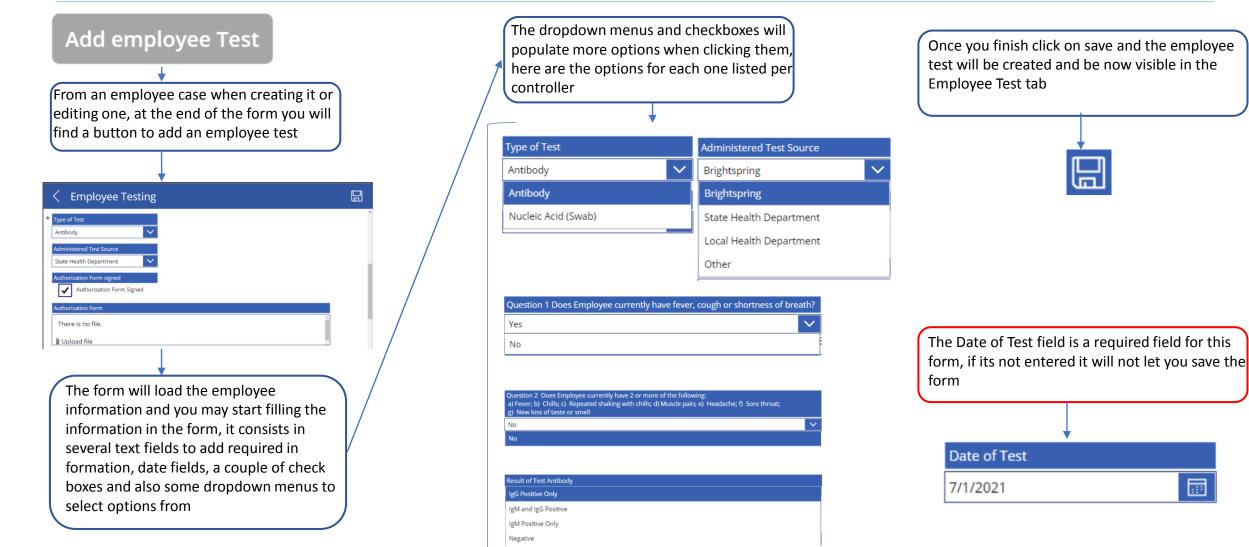

Once you finish click on save and the employee test will be created and be now visible in the **Employee Test tab** 

Date of Test

7/1/2021

# WFS partner case tab

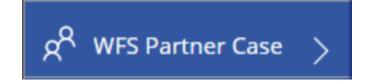

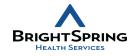

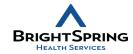

| Ricardo Polor                      |                                                                                                    | C) ↓↑ +                       |
|------------------------------------|----------------------------------------------------------------------------------------------------|-------------------------------|
| Main Screen                        | > Search items                                                                                                    |                               |
| g <sup>Q</sup> Employee Cases      | First Name     Last Name       Location Name     Image: Constraint of the second second seco | Created on 6/28/2021 11:26 AM |
| g <sup>Q</sup> Employee Test       | Business Segment CONSOLIDATED WORKFORCE CAREER CENTERS                                                                                                    |                               |
| g <sup>Q</sup> WFS Partner Case    | Created By                                                                                                    | == 2 両                        |
| g <sup>Q</sup> Patient Client      | Record ID 16fc3afa-35d8-eb11-bacb-000d3a31b06d                                                                                                    |                               |
| g <sup>Q</sup> Patient Client Test | First Name     Last Name       Location Name     Last Name                                                                                                    | Created on 6/26/2021 6:15 PM  |
|                                    |                                                                                                    |                               |
|                                    | Created By       Record ID       a0349ac2-dcd6-eb11-bacb-000d3a31b06d                                                                                                    |                               |

# VIEW DETAILS BUTTON WFS TEST TAB

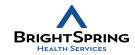

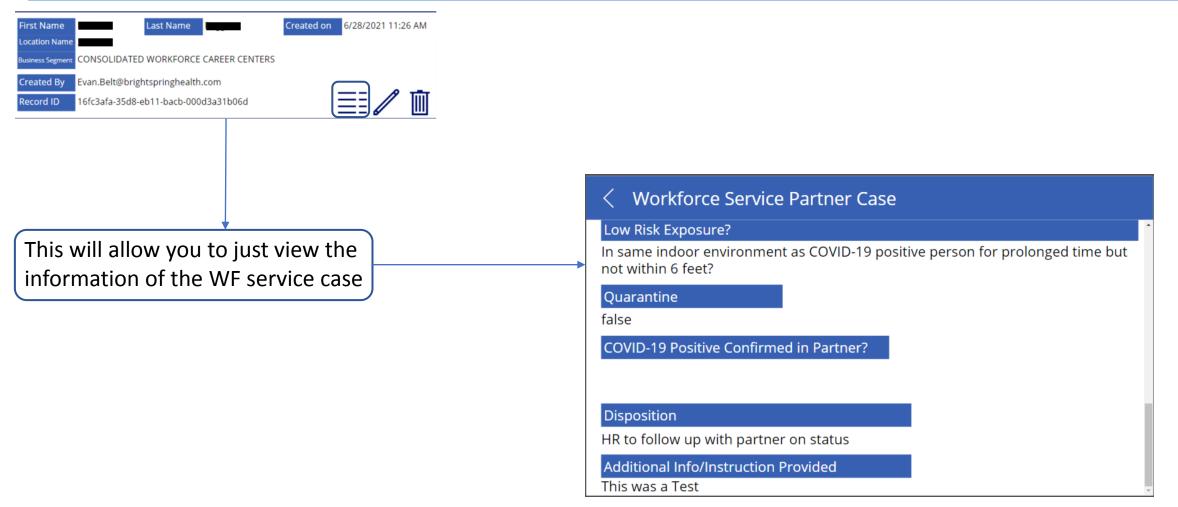

### EDIT DETAILS BUTTON WFS TAB

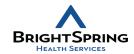

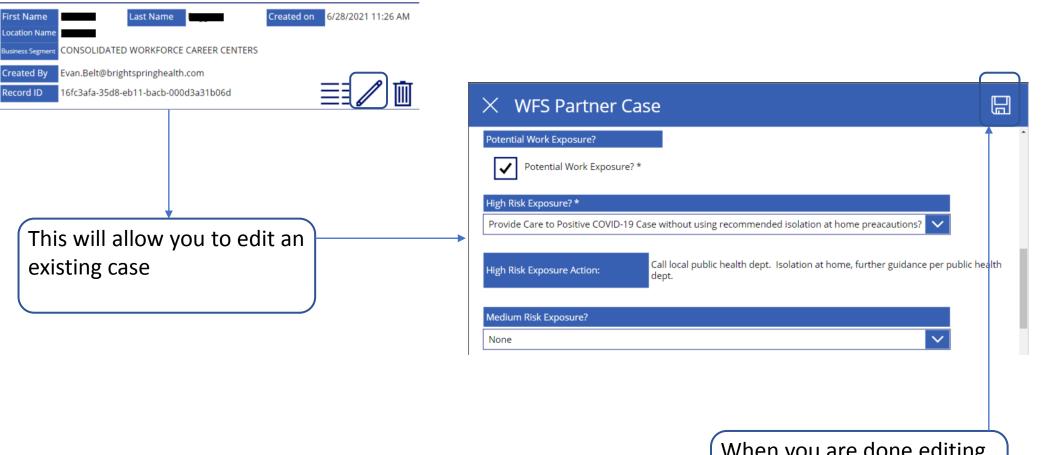

When you are done editing please remember to click on the save button

### CREATE NEW ITEM BUTTON WFS TAB

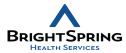

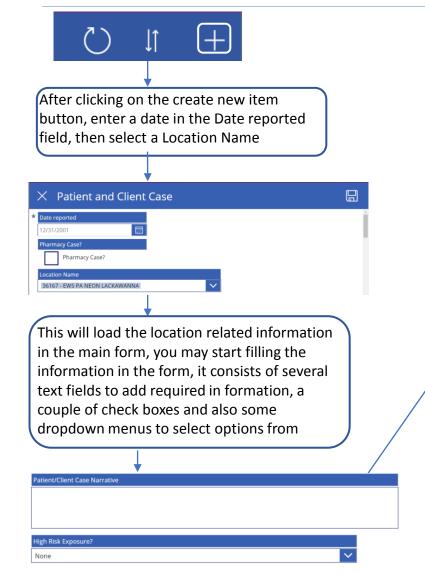

Some dropdown menus and checkboxes will populate more options when clicking them, here are the options for each one listed per controller for the ones that do have different options

### High Risk Exposure?

None

None

Live in Same Home w COVID-19 Positive Person?

Provide Care to Positive COVID-19 Case without using recommended isolation at home preacautions?

### Medium Risk Exposure?

Within 6 feet of symptomatic COVID-19 positive person?

None

Within 6 feet of symptomatic COVID-19 positive person?

Living in same home as person with COVID-19 posittive persone while using appropriate precautions?

### Low Risk Exposure?

In same indoor environment as COVID-19 positive person for prolonged time but not within 6 feet?

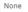

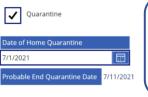

The Quarantine check, if selected, will give you a probable end quarantine date based on the date you entered

Once you finish don't forget to click on save

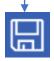

None

# PATIENT CLIENT

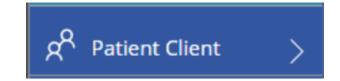

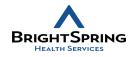

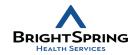

| Ricardo Polor<br>Ricardo.Polonio@brightspringt |                                                                                                    | $\bigcirc$ 1 +                         |
|------------------------------------------------|----------------------------------------------------------------------------------------------------|----------------------------------------|
| Main Screen                                    | ۹ Search items                                                                                                    |                                        |
| ထို Employee Cases                             | First Name Last Name                                                                                                    | Created on 6/28/2021 12:39 PM          |
| ႙ <sup>Q</sup> Employee Test                   | Business Segment CONSOLIDATED HOMECARE SERVICES                                                                                                    |                                        |
| gR WFS Partner Case                            | Created By Evan.Belt@brightspringhealth.com                                                                                                    | —————————————————————————————————————— |
| g <sup>R</sup> Patient Client                  | Record ID 59be7622-40d8-eb11-bacb-000d3a31b06d                                                                                                    |                                        |
| 2 Patient Client Test                          | First Name     Last Name       Location Name     Image: Comparison of the second second seco | Created on 6/28/2021 11:41 AM          |
|                                                | Business Segment CONSOLIDATED WORKFORCE CAREER CENTERS                                                                                                    |                                        |
|                                                | Created By Evan.Belt@brightspringhealth.com                                                                                                    |                                        |
|                                                | Record ID a8d82e0f-38d8-eb11-bacb-000d3a31b06d                                                                                                    |                                        |

### VIEW DETAILS BUTTON PATIENT CLIENT TAB

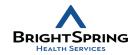

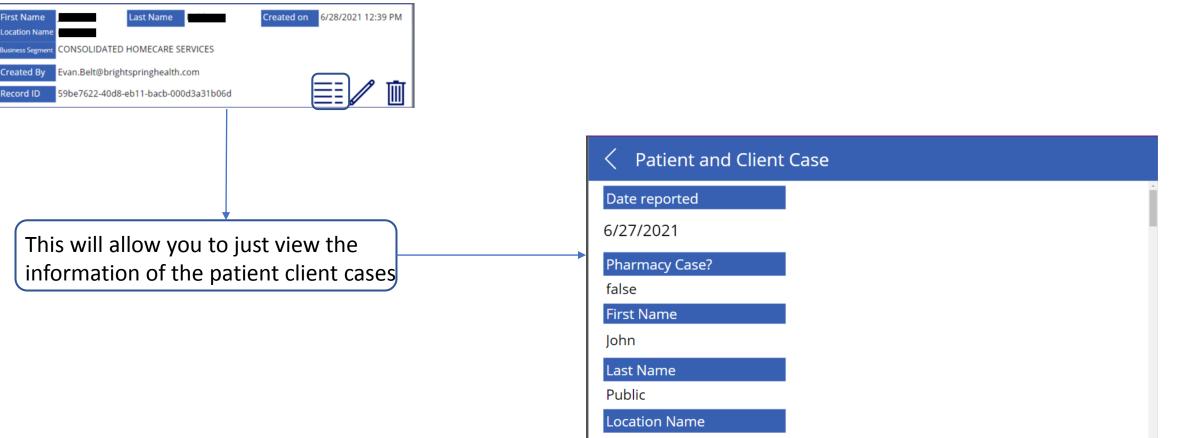

00557

### EDIT DETAILS BUTTON PATIENT CLIENT TAB

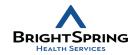

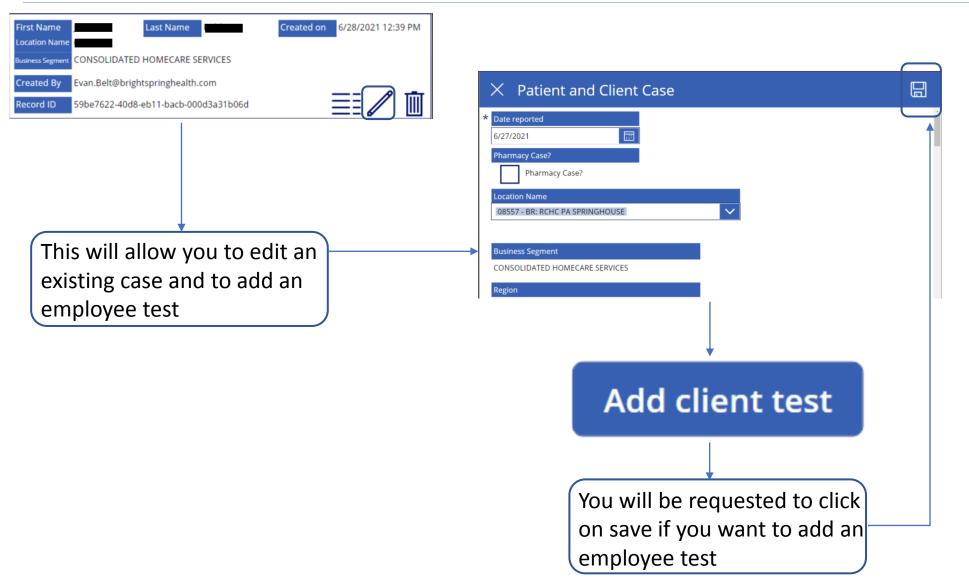

### CREATE NEW ITEM BUTTON PATIENT CLIENT TAB

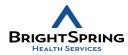

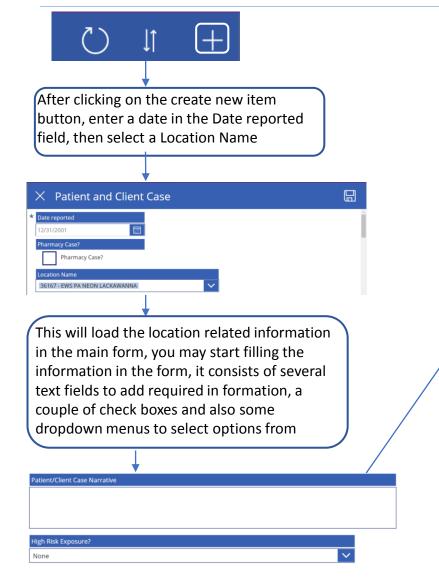

Some dropdown menus and checkboxes will populate more options when clicking them, here are the options for each one listed per controller for the ones that do have different options

### High Risk Exposure?

None

Live in Same Home w COVID-19 Positive Person?

Provide Care to Positive COVID-19 Case without using recommended isolation at home preacautions?

### Medium Risk Exposure?

Within 6 feet of symptomatic COVID-19 positive person?

None

Within 6 feet of symptomatic COVID-19 positive person?

Living in same home as person with COVID-19 posittive persone while using appropiate precautions?

### Low Risk Exposure?

In same indoor environment as COVID-19 positive person for prolonged time but not within 6 feet?

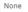

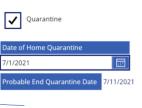

The Quarantine check, if selected, will give you a probable end quarantine date based on the date you entered

Once you finish don't forget to click on save, also you can add a client test at the end of the form and for that it will ask you to please save your form

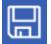

# Add client test

### /ledium Risk Exposure?

None

# PATIENT CLIENT TEST

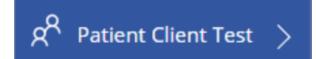

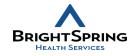

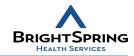

| Ricardo Polo                       |   | 1.com                                                                                | C ↓                         |
|------------------------------------|---|--------------------------------------------------------------------------------------|-----------------------------|
| ሰ Main Screen                      | > | ۹ Search items                                                                       |                             |
| ႙ <sup>Q</sup> Employee Cases      | > | First Name     Last Name       Type of Test     Antibody                             | Created on 7/1/2021 5:31 AM |
| g <sup>Q</sup> Employee Test       | > | Test Result Negative                                                                 |                             |
| g <sup>Q</sup> WFS Partner Case    | > | Created By Ricardo.Polonio@brightspringhealth.com                                    | <b>/</b> 1                  |
| g <sup>Q</sup> Patient Client      | > | Linked Case a8d82e0f-38d8-eb11-bacb-000d3a31b06d                                     |                             |
| g <sup>Q</sup> Patient Client Test | > | First Name   Last Name     Type of Test   Antibody                                   | Created on 7/1/2021 5:29 AM |
|                                    |   | Test Result     Negative       Created By     Ricardo.Polonio@brightspringhealth.com |                             |
|                                    |   | Linked Case 2af7b5ff-76d7-eb11-bacb-000d3a31b655                                     |                             |

### VIEW DETAILS BUTTON PATIENT CLIENT TEST TAB

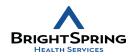

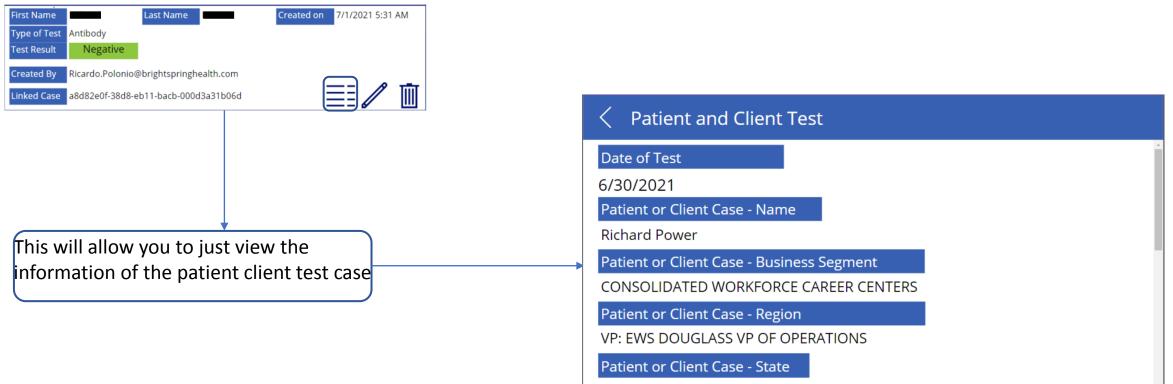

PA

### EDIT DETAILS BUTTON PATIENT CLIENT TEST TAB

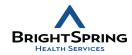

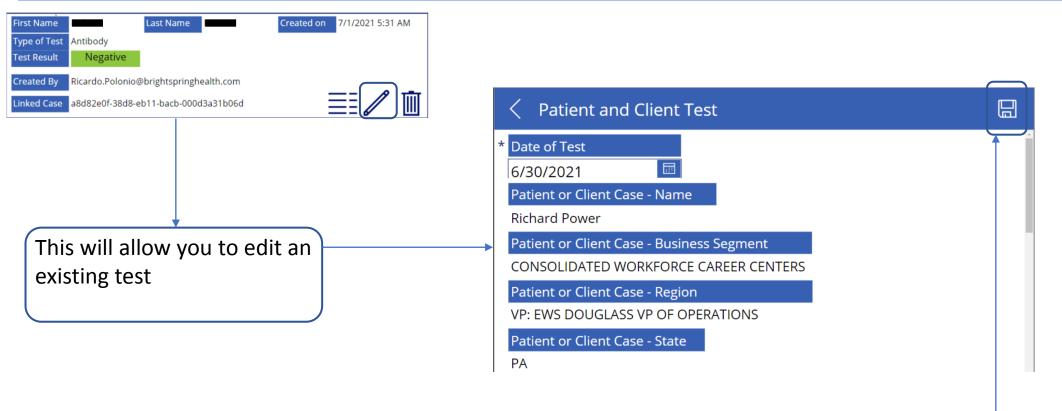

When you are done editing please remember to click on the save button

### CREATE NEW PATIENT CLIENT TEST

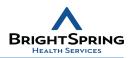

....

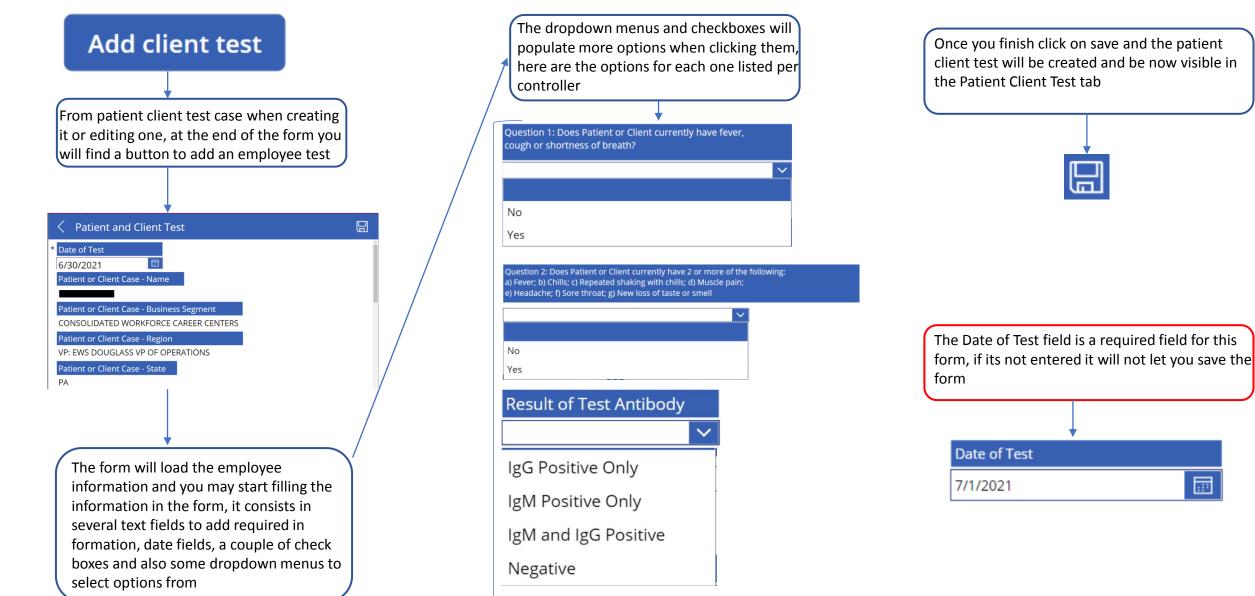